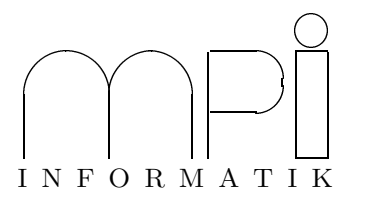

## Universität des Saarlandes Fachbereich  $14$  – Informatik Factor 14 – Information<br>Dr. S. Schime / Dr. E. Schömer

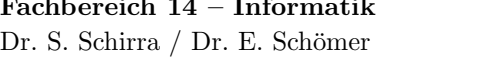

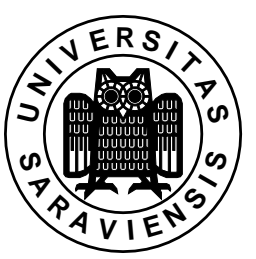

 $\frac{1}{\sqrt{2}}$  software produced was 99/000  $\frac{1}{\sqrt{2}}$  99/000  $\frac{1}{\sqrt{2}}$  99/000  $\frac{1}{\sqrt{2}}$  99/000  $\frac{1}{\sqrt{2}}$  99/000  $\frac{1}{\sqrt{2}}$  99/000  $\frac{1}{\sqrt{2}}$  99/000  $\frac{1}{\sqrt{2}}$  99/000  $\frac{1}{\sqrt{2}}$  99/000  $\frac{1}{\sqrt{2}}$  99/000

1. Ubungsblatt<br>
(Abgabe: 25. - 29. Oktober 1999)

1. Aufgabe: EIN EINFACHES PROGRAMM<br>Schreiben Sie ein kleines Programm, das zwei Zahlen einliest und Summe und Mittelwert der beiden Zahlen ausdruckt.

 $\frac{1}{2}$ . Aufgabe: Fehlersuche (Punkte: 2) en Sie den Code in gedaande van gedeelden van de deel van de ein makefile und gegebenenmak<br>Code in de bijgger einen Debugger.

3. Aufgabe: Zwei einfache Klassen (Punkte: 7)<br>Entwerfen und Implementieren Sie eine Klasse Line für Geraden. Ein Objekt der Klasse Line soll aus entwerfen und Implementieren und Implementieren Sie eine Klasse Line für der Sie eine Klasse Line für der Kont<br>Einen Schiekten vom dem aus der Vorlesung bekannten Typ Point konstruiert werden können. Ebenso soll eine Line aus einem Punkt und zwei float Werten konstruiert werden können. Ferner soll es eine Memberfunktion float Line aus distance (constructure) geben, die den Abstand eines Punktes zu einer  $Ceraden\ berchnet$ Geraden berechnet.<br>Hinweis:

 $\frac{1}{\sqrt{2}}$ Der Abstand a eines Punktes  $\mathbf{c} = [c_1, c_2] \in \mathbf{R}$  von einer Gerade durch die Punkte  $\mathbf{a} = [a_1, a_2] \in \mathbf{R}$ <br>und  $\mathbf{b} = [b_1, b_2]^T \in \mathbf{R}^2$  ist gegeben durch: und  $\mathbf{D} = [b_1, b_2] \in \mathbf{R}$  ist gegeben durch:

$$
d = \sqrt{\frac{|\mathbf{a} \times \mathbf{b} + \mathbf{c} \times (\mathbf{b} - \mathbf{a})|}{(\mathbf{b} - \mathbf{a})^T (\mathbf{b} - \mathbf{a})}}
$$

Dabei sind das Skalarprodukt und das Kreuzprodukt fur zwei Vektoren  $\mathbf{u} = [u_1, u_2]^\top, \mathbf{v} = [v_1, v_2]^\top \in \mathbf{K}^\top$ wie folgt definiert: wie folgt definiert:

> $\mathbf{u}^T \mathbf{v} = u_1v_1 + u_2v_2$  (Skalarprodukt)  $\mathbf{u} \times \mathbf{v} = u_1v_2 - u_2v_1$  (Kreuzprodukt)

erweitern Sie die Klasse Point um Member (const Point um Memberger Point und der Point::distance(const Point) die den Abstand eines Punktes zu einem anderen Punkt bzw. float Point::distance(const Line&), die den Abstand eines Punktes zu einem anderen Punkt bzw. einer Geraden berechnen.

4. Aufgabe: MANDELBROT UND JULIA MENGEN (Punkte: 10)<br>Wir wollen die fraktale Struktur der Mandelbrot und der Julia Mengen als Graustufen Bilder visualisieren, wir wollen die fraktale Struktur der Mandelbrot und der Mandelbrot und der Julia Mengen als Graustufen als Graustufen der Mandelen der Mandelen als Graustufen als Graustufen als Graustufen als Graustufen als Graustufen al indem wir das Divergenzverhalten der iterierten Abbildung  $z_{i+1} = z_i + c$  in der komplexen Zahlenebene<br>untersuchen untersuchen.<br>Zur Berechnung der Mandelbrot Menge setzen wir  $z_0 = 0$  und bestimmen für jedes c aus dem Definitions-

bereich die Zahl  $k(c)$  der Iterationen so dass  $z_{i}$  erstmals außerhalb des Kreises um den Ursprung mit  $\begin{bmatrix} \text{B} & \text{b} & \text{c} & \text{d} & \text{d} & \text{c} \\ \text{C} & \text{D} & \text{D} & \text{D} & \text{d} & \text{d} & \text{d} \\ \text{E} & \text{D} & \text{D} & \text{D} & \text{d} & \text{d} & \text{d} \end{bmatrix}$ Radius 2 liegt:

$$
k(c) = \min\{i \ge 0 \,|\, |z_i| > 2\}
$$

Die Helligkeit f(c) ∈ [0..255] fur ¨ einen Punkt c kann man z.B. wie folgt definieren:

$$
f(c) = [2.55 * (100 - \min\{k(c), 100\})]
$$

 $\mathcal{L} = \mathcal{L} \{ \mathcal{L} \{ \mathcal{L} \} \}$  is the subset of  $\mathcal{L} \{ \mathcal{L} \}$  . The set of  $\mathcal{L} \{ \mathcal{L} \}$ 

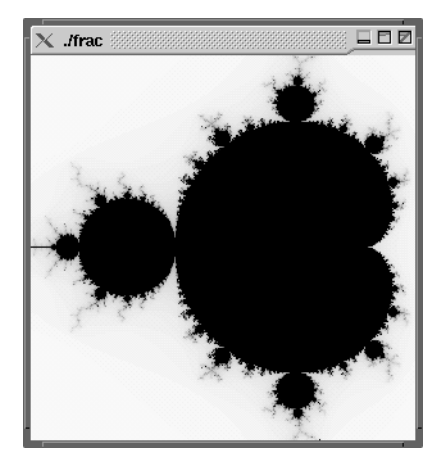

Zur Berechnung von Julia Mengen legt man c fest und lässt  $z_0$  über einen gewissen Bereich variieren. Die Funktionen k und f hängen nun nicht mehr von c ab, sondern von  $z_0$ . Einige interessante Ergebnisse erhält man für  $\Re(z_0) \Im(z_0) \in [-1, 1]$  und  $c = (-0.74543, 0.11301)$   $c = (-0.194, 0.6557)$   $c = (0.27334, 0.00742)$  $\overline{\text{oder}} c$  –  $\therefore$  = (0.11031 −0.67037)

 $\sum_{i=1}^{n} a_i$   $\sum_{i=1}^{n} a_i$ Benutzen Sie die Klasse double complex aus der Arithmetik und der Arithmetik und der Arithmetik und der Arithmetik u<br>Die Klasse Zahlen und orientieren Sie sich zur Visualisierung an dem Reispielprogramm grev C plexen Zahlen und orientieren Sie sich zur Visualisierung an dem Beispielprogramm grey.C.